## **Recording Events on the Mobile App**

In this tutorial you will learn how to use the FarmIQ mobile app to record stock and land activities

Use the mobile app to record stock and land events to keep track of what is happening on your farm in real time.

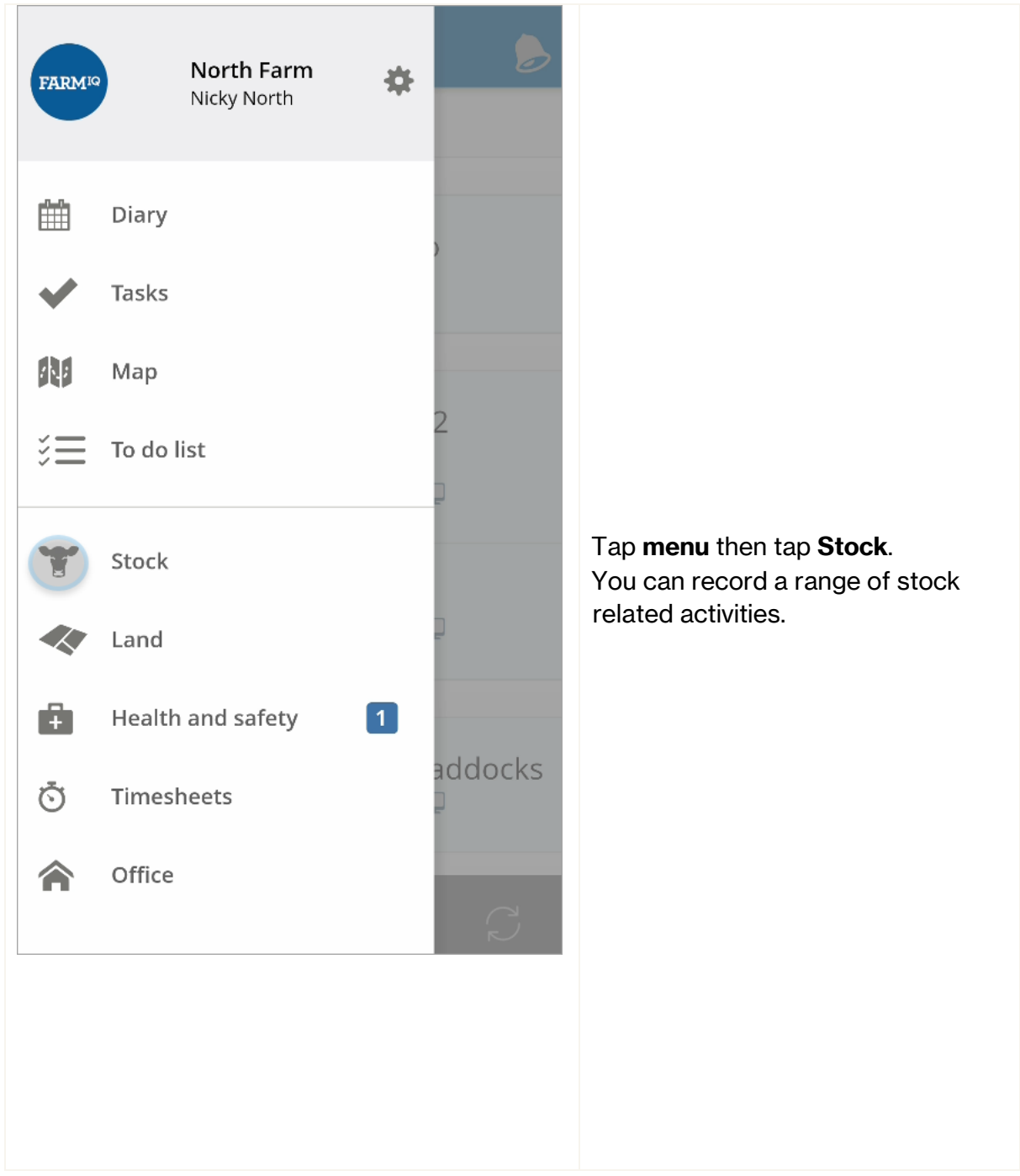

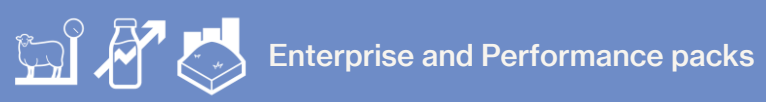

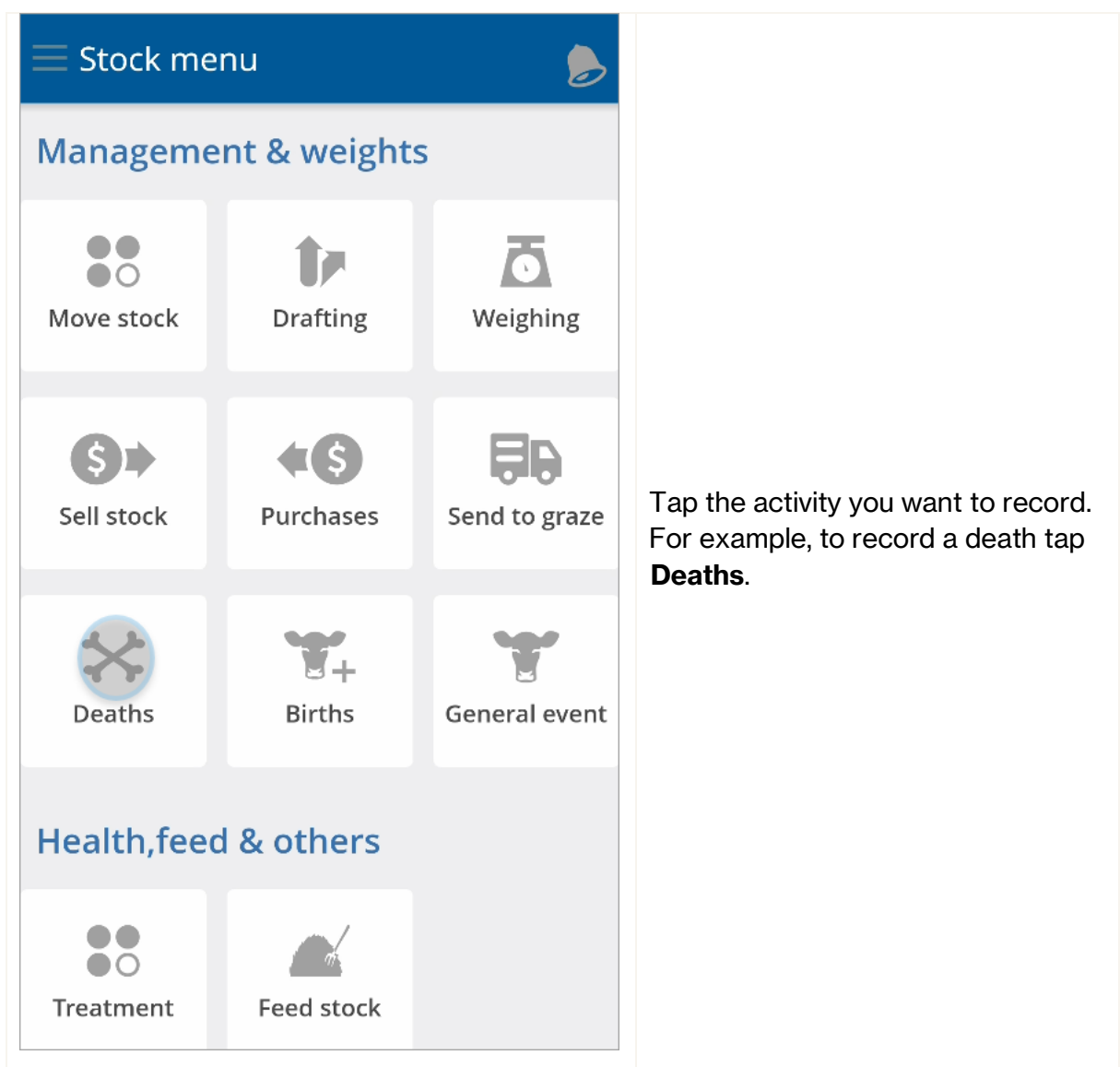

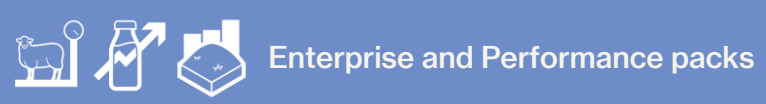

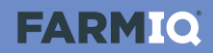

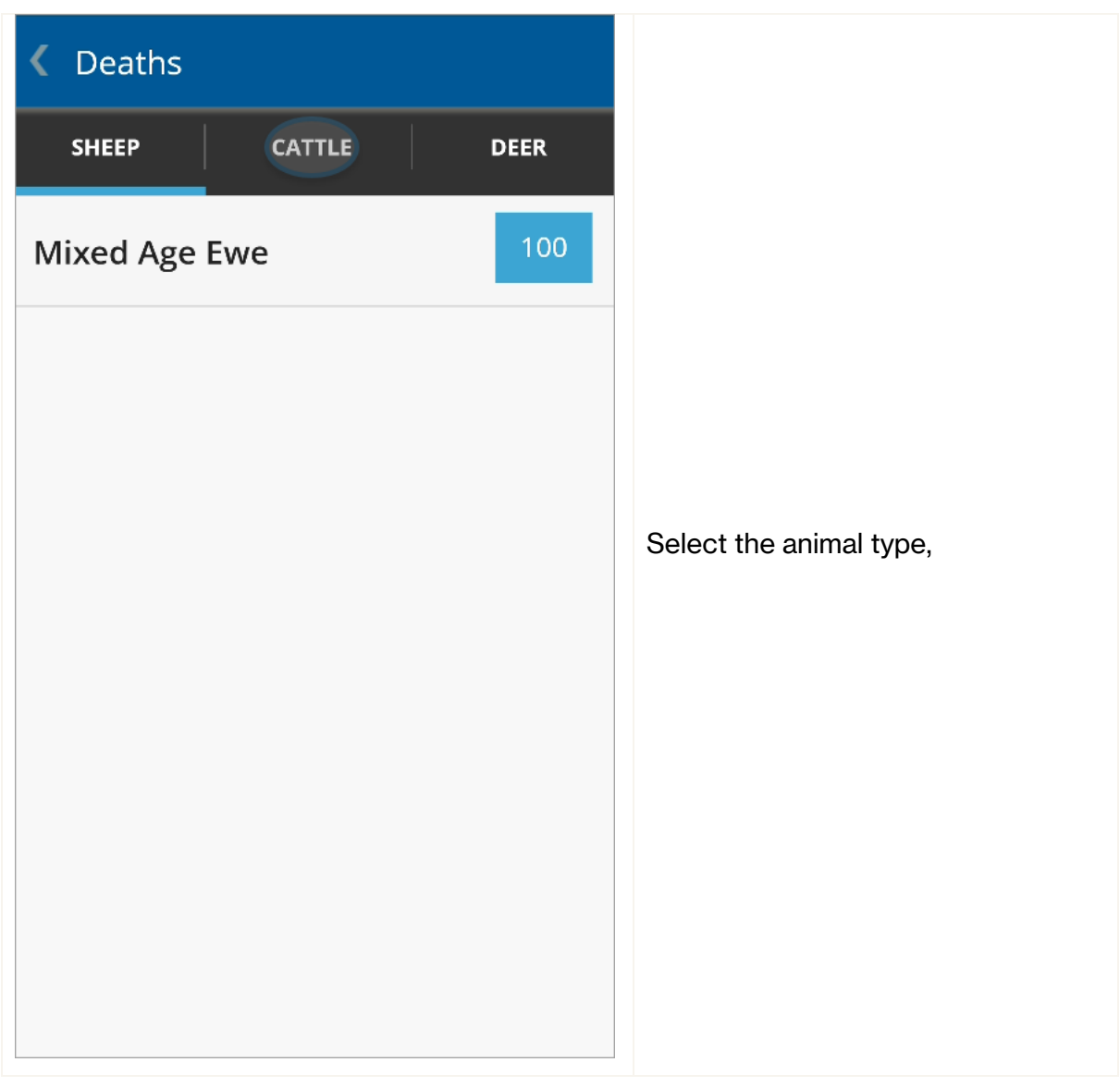

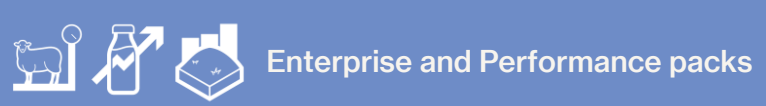

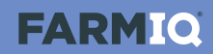

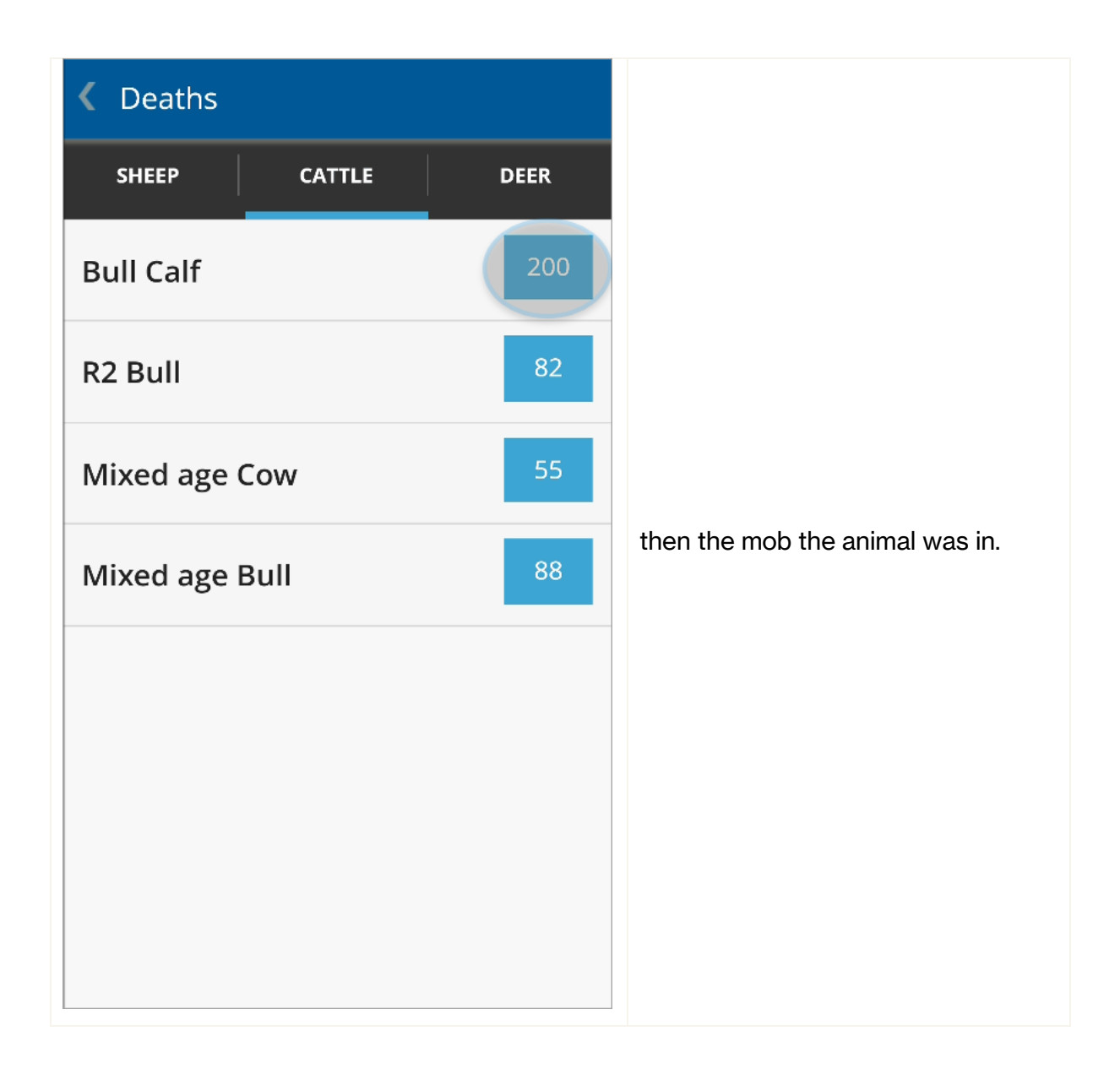

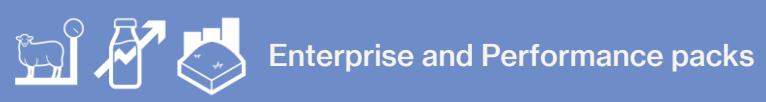

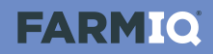

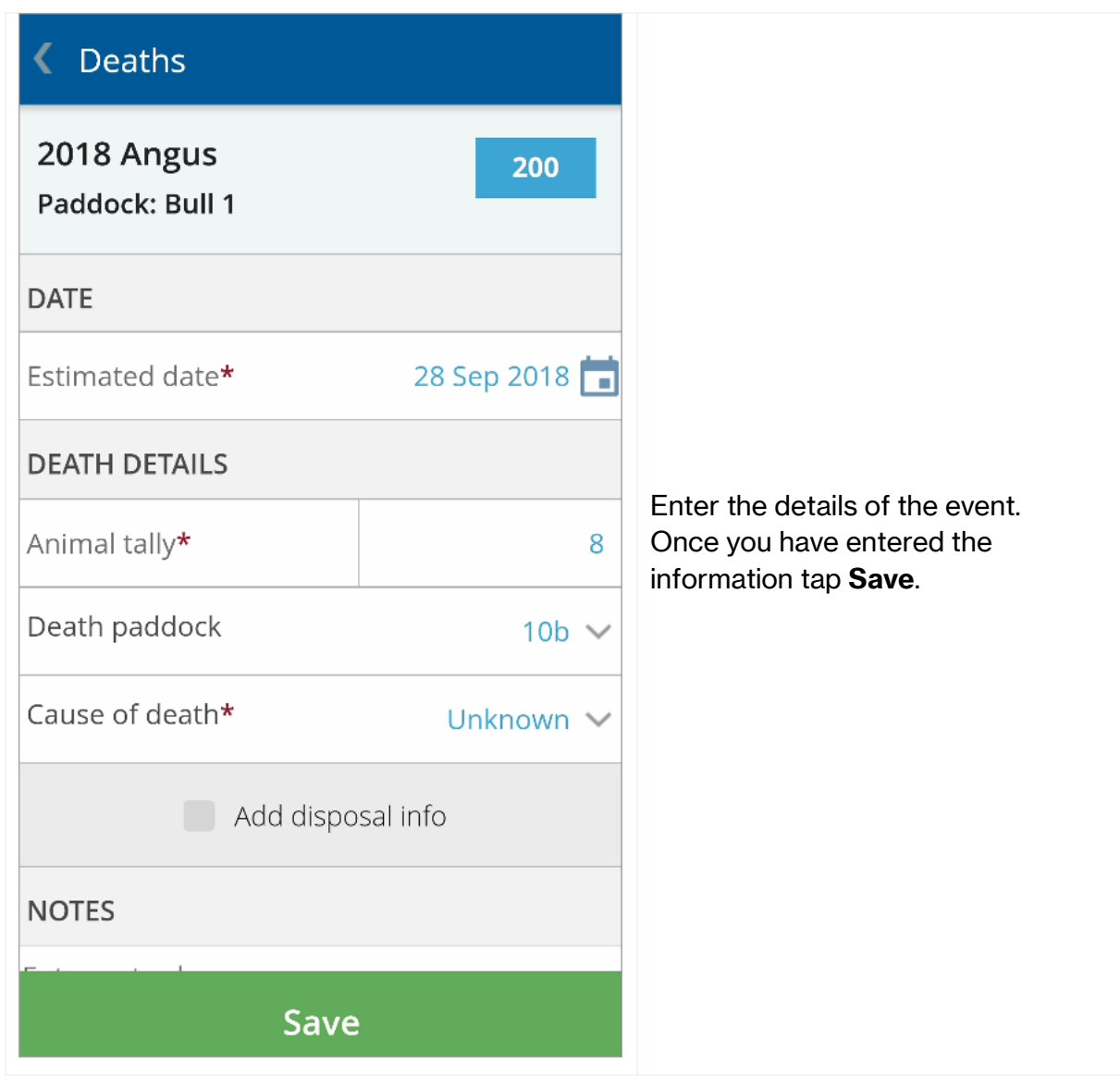

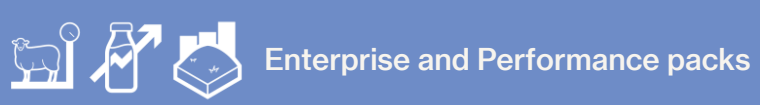

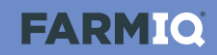

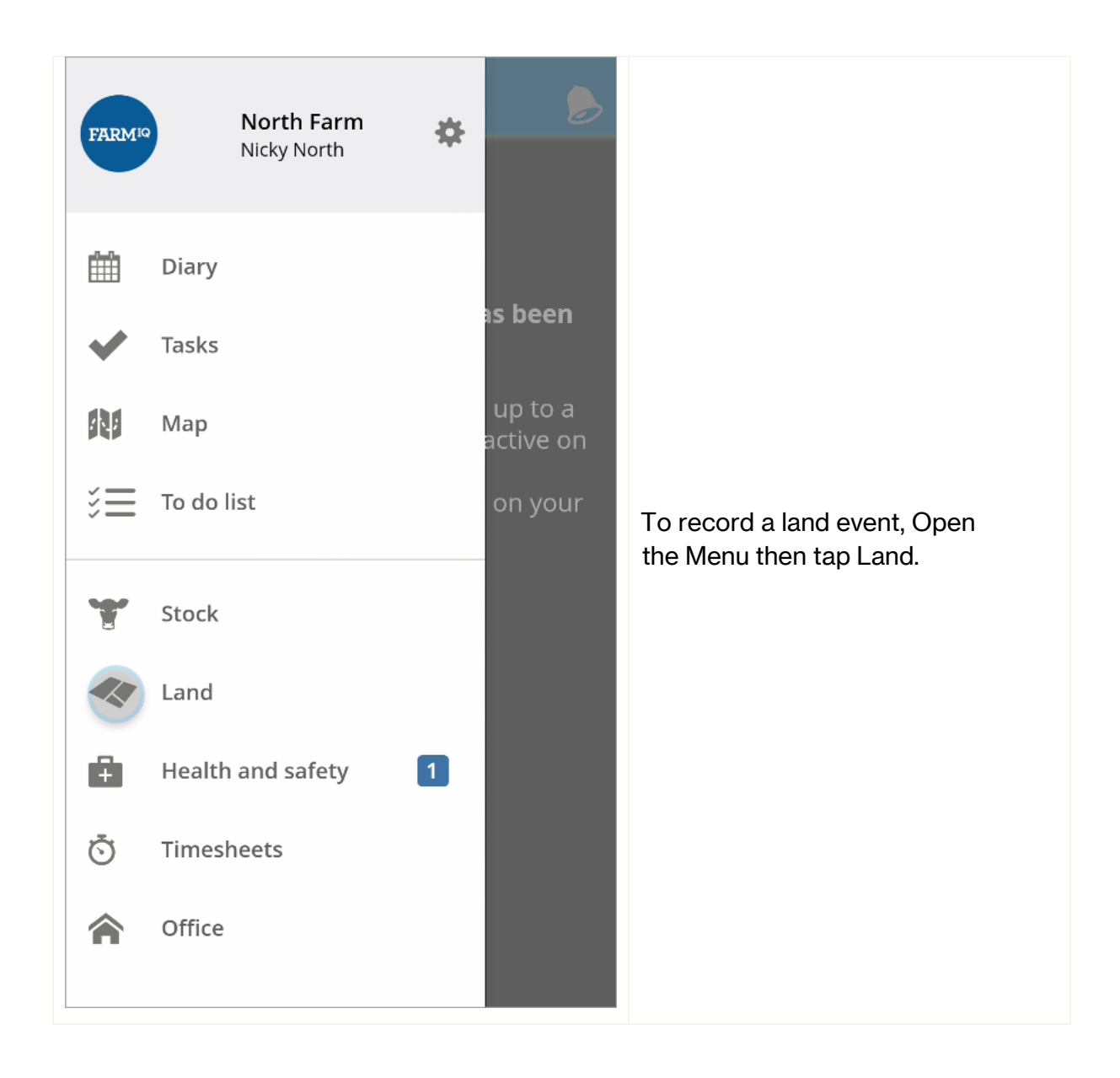

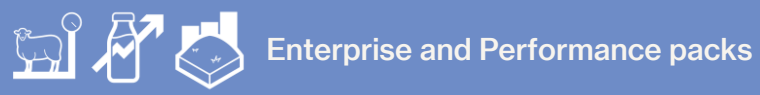

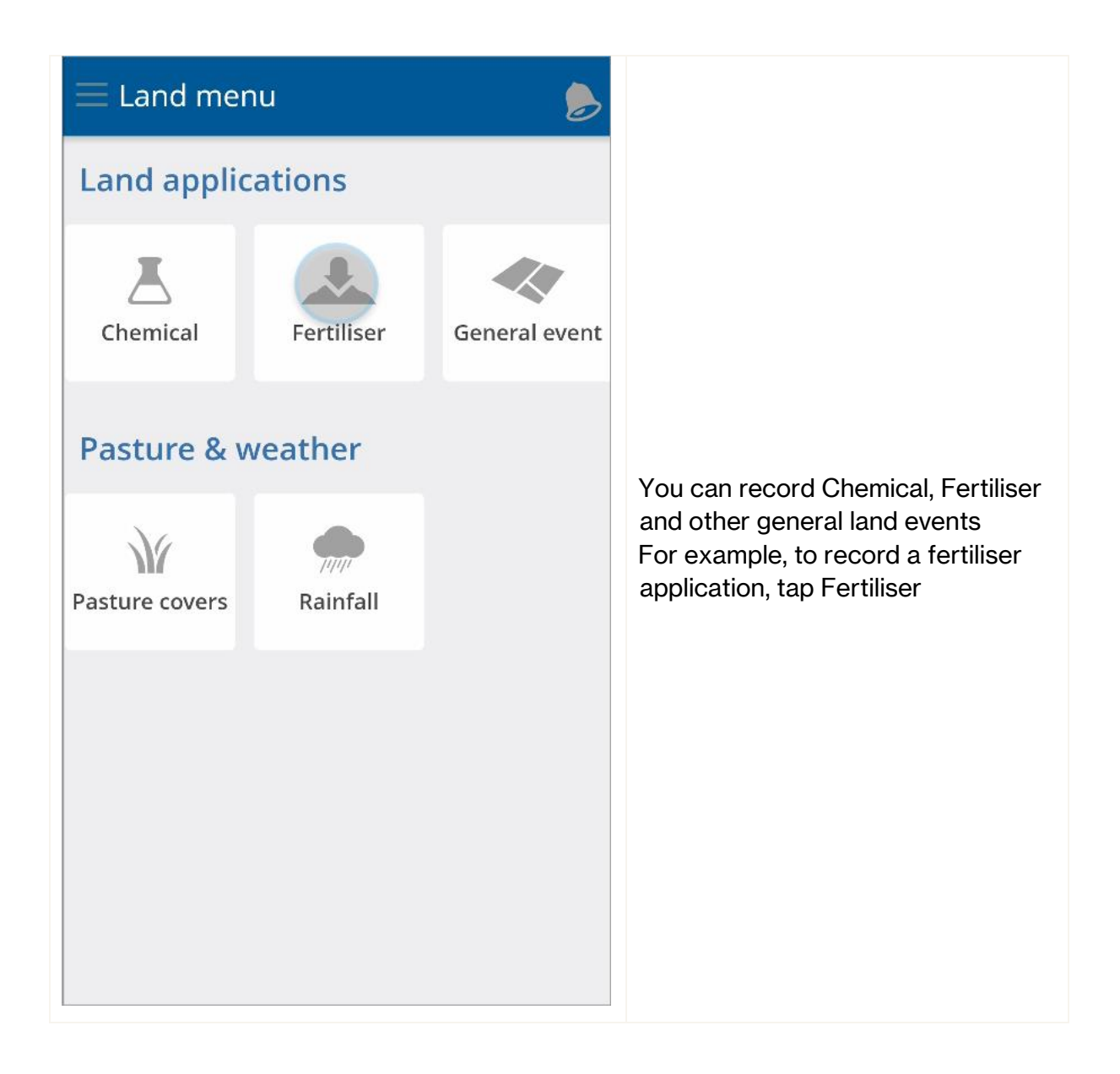

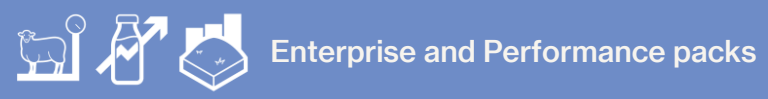

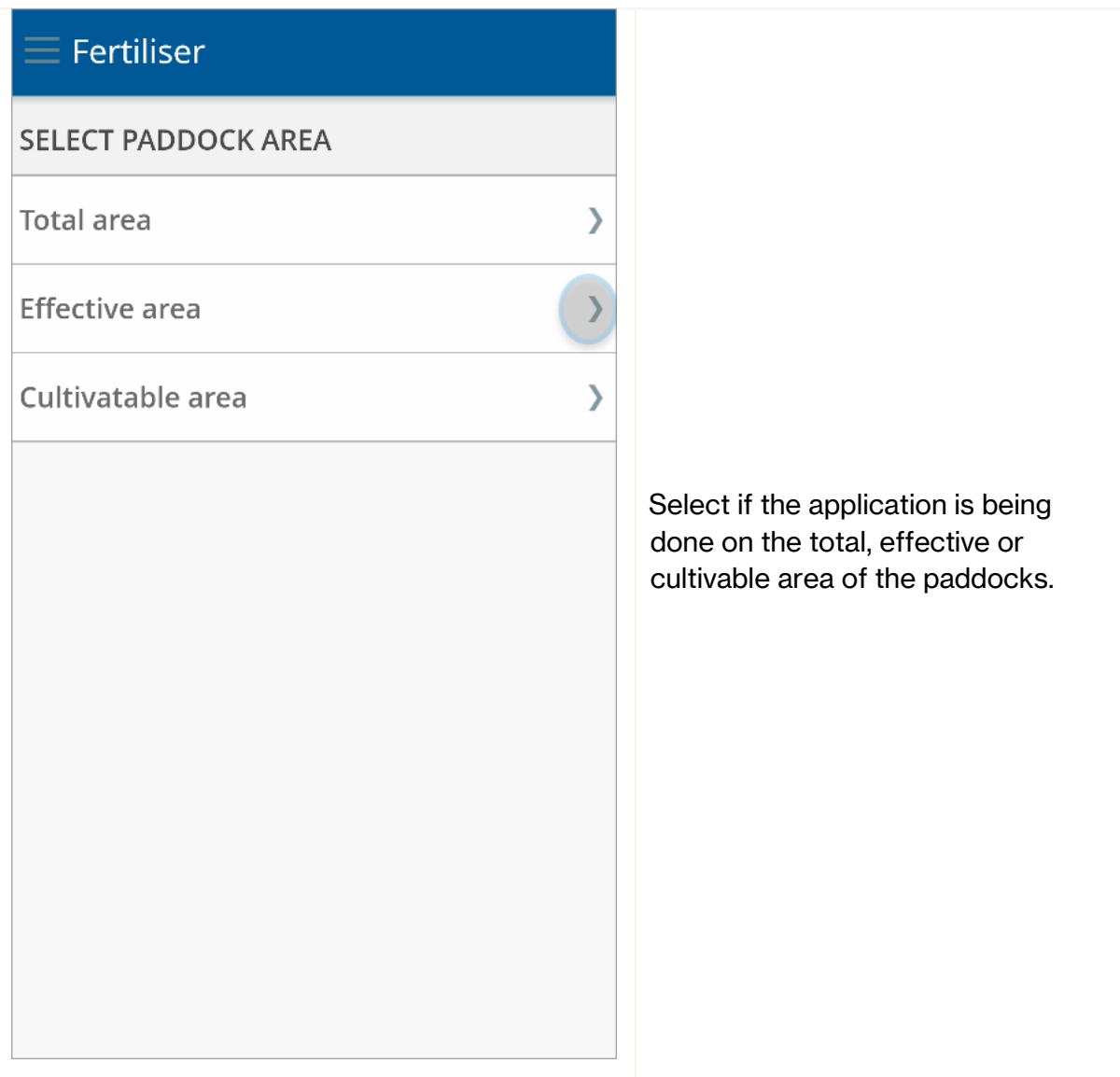

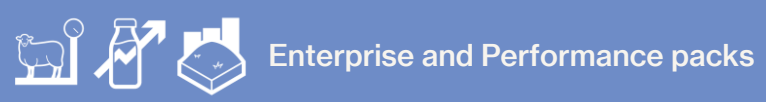

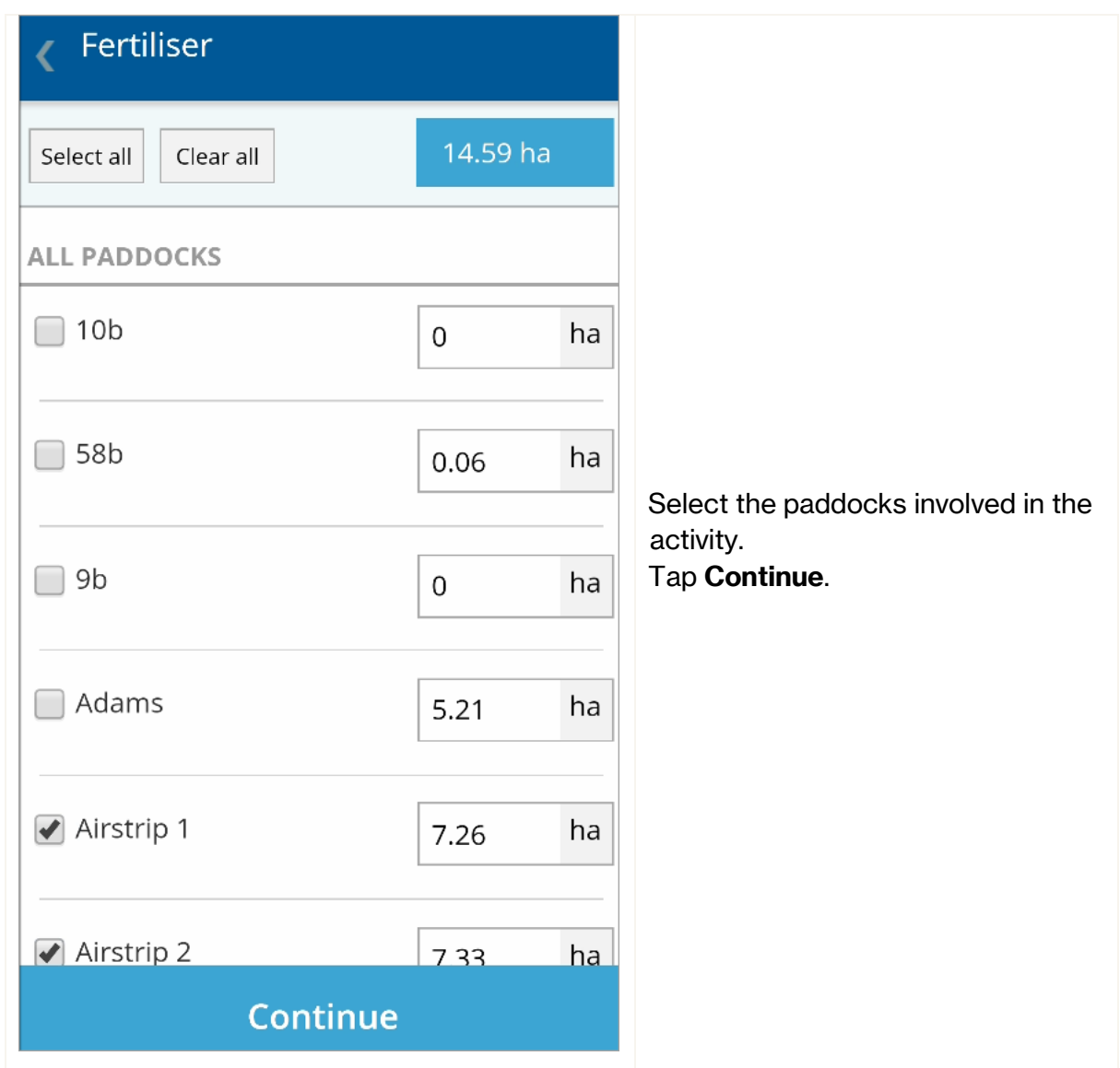

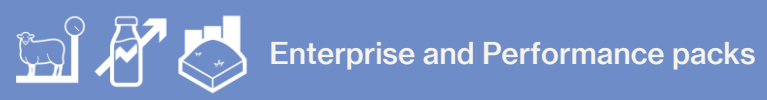

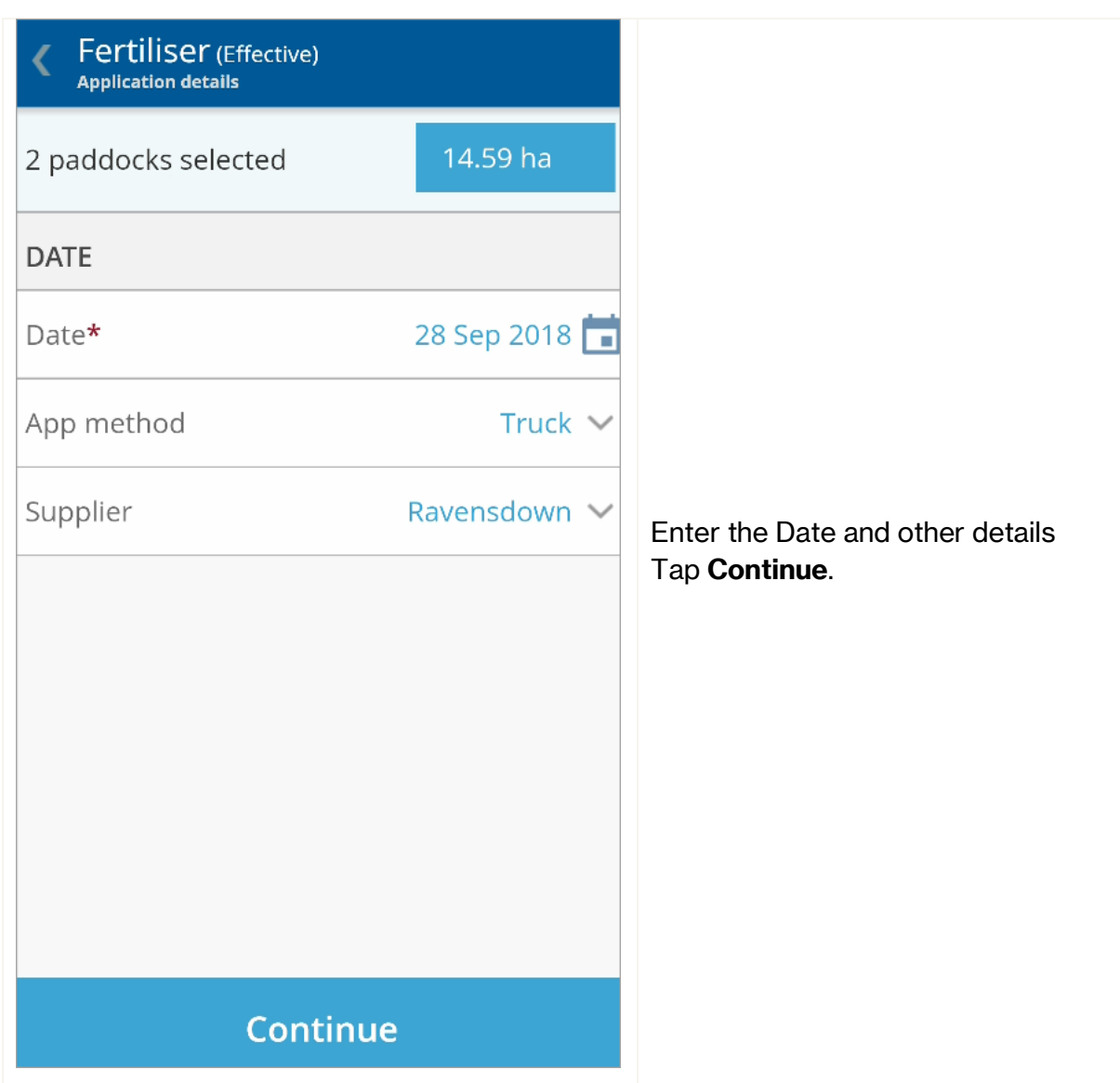

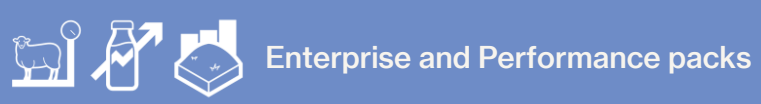

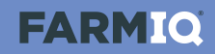

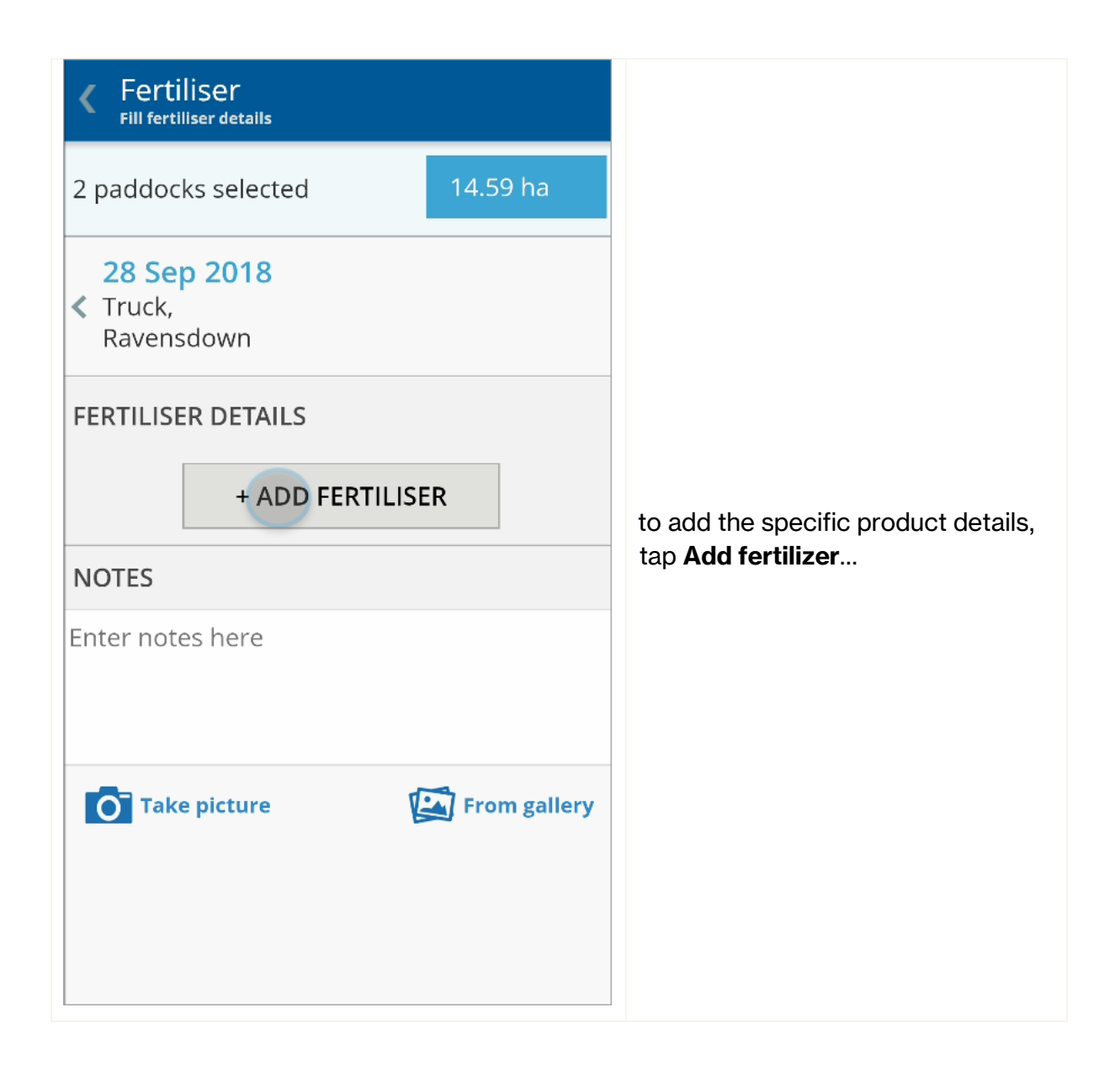

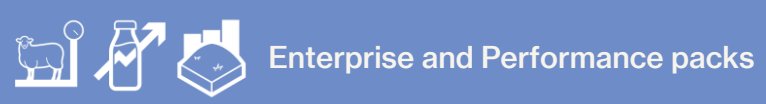

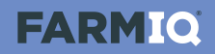

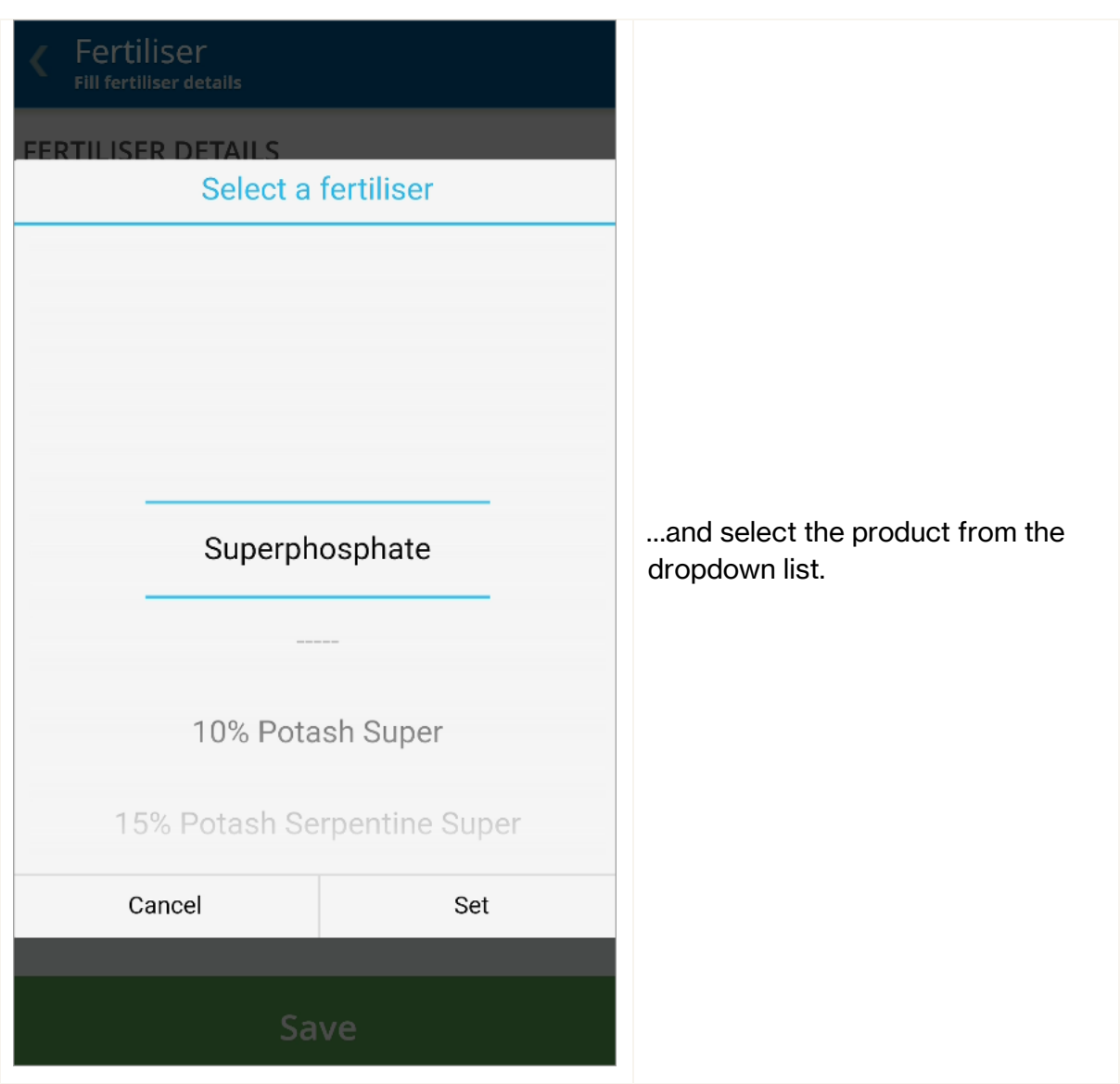

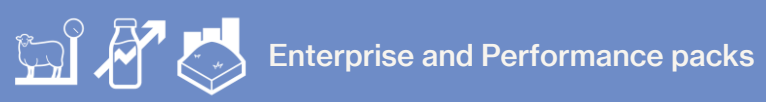

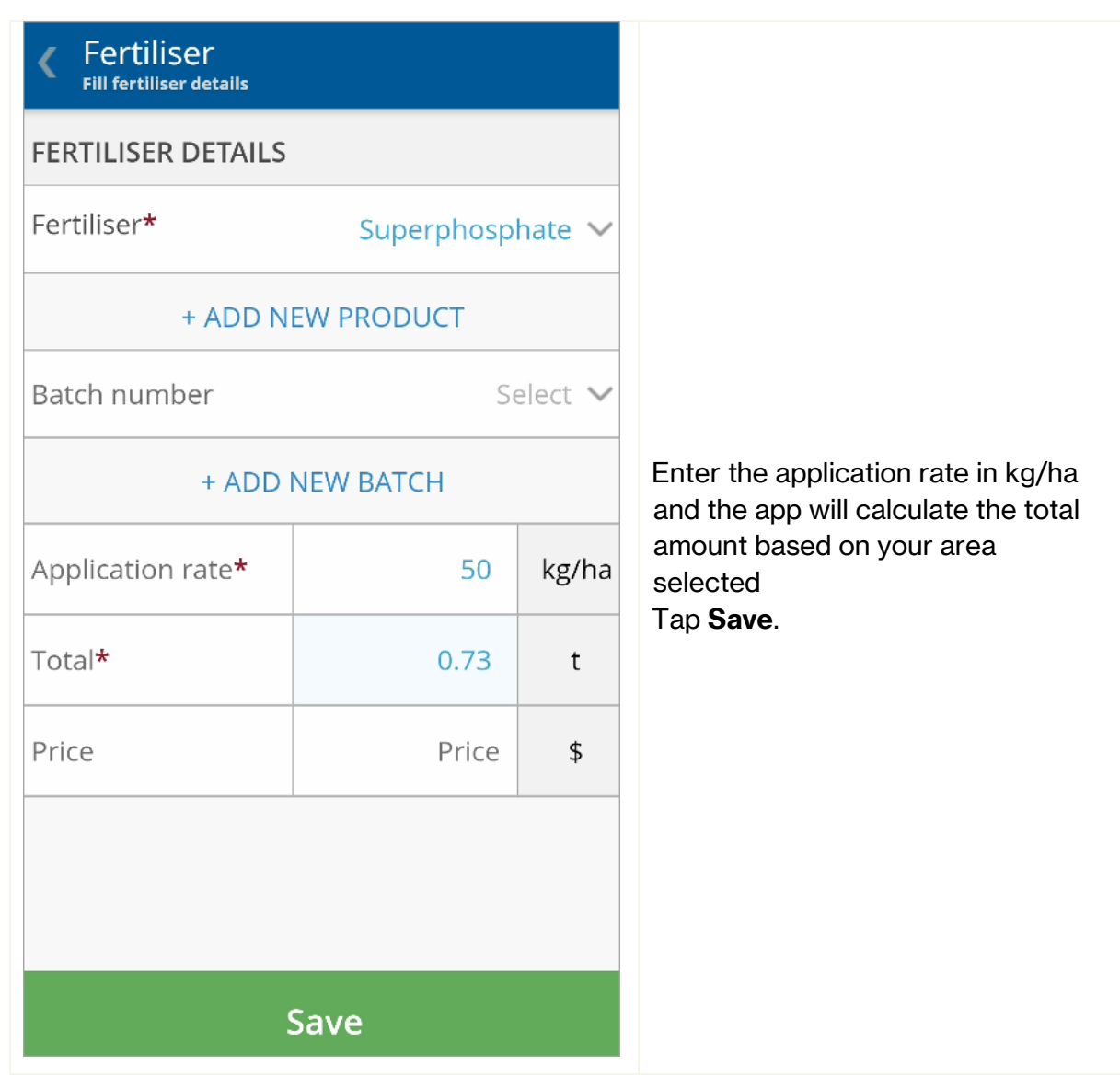

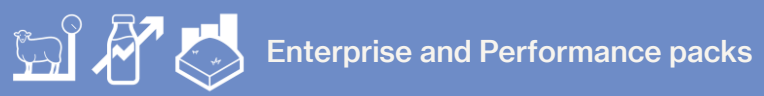

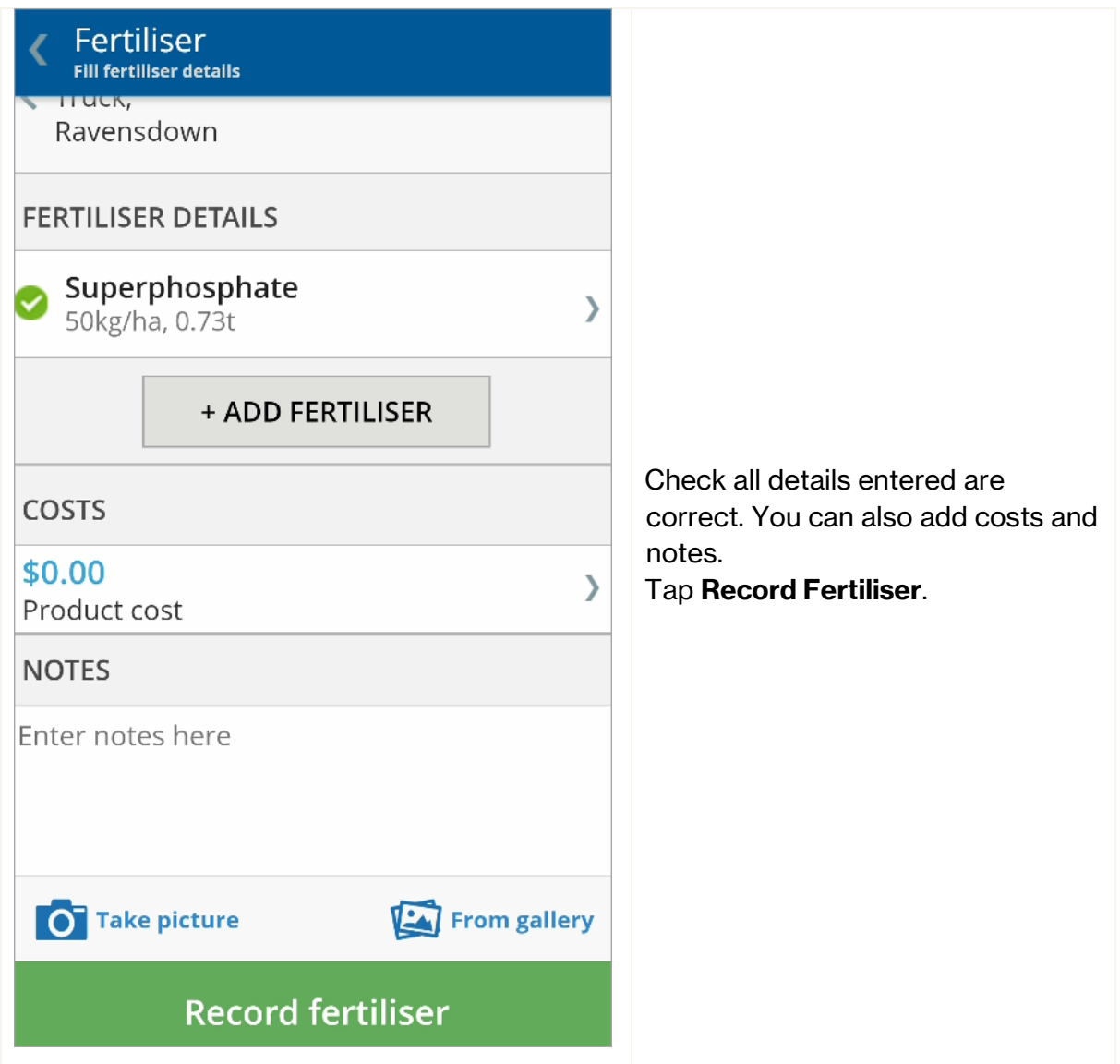

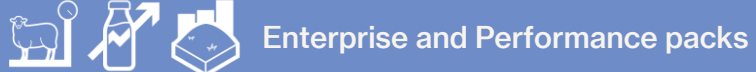

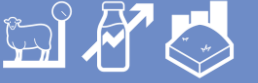

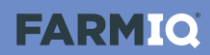

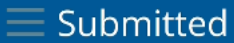

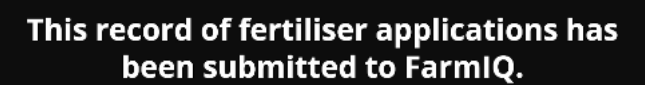

Please be aware that it may take up to a few minutes to be uploaded and active on your farm. You can check its progress status on your activity queue.

When recording events, a notification shows on the Bell until the event has been processed. Events will not process if you are out of coverage, but will sync when you come back into coverage If this notification does not disappear, the event has not been processed and you will not see it in your Diary.

You will need to log onto a PC to resolve it.

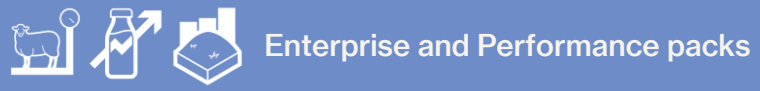

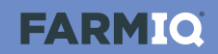

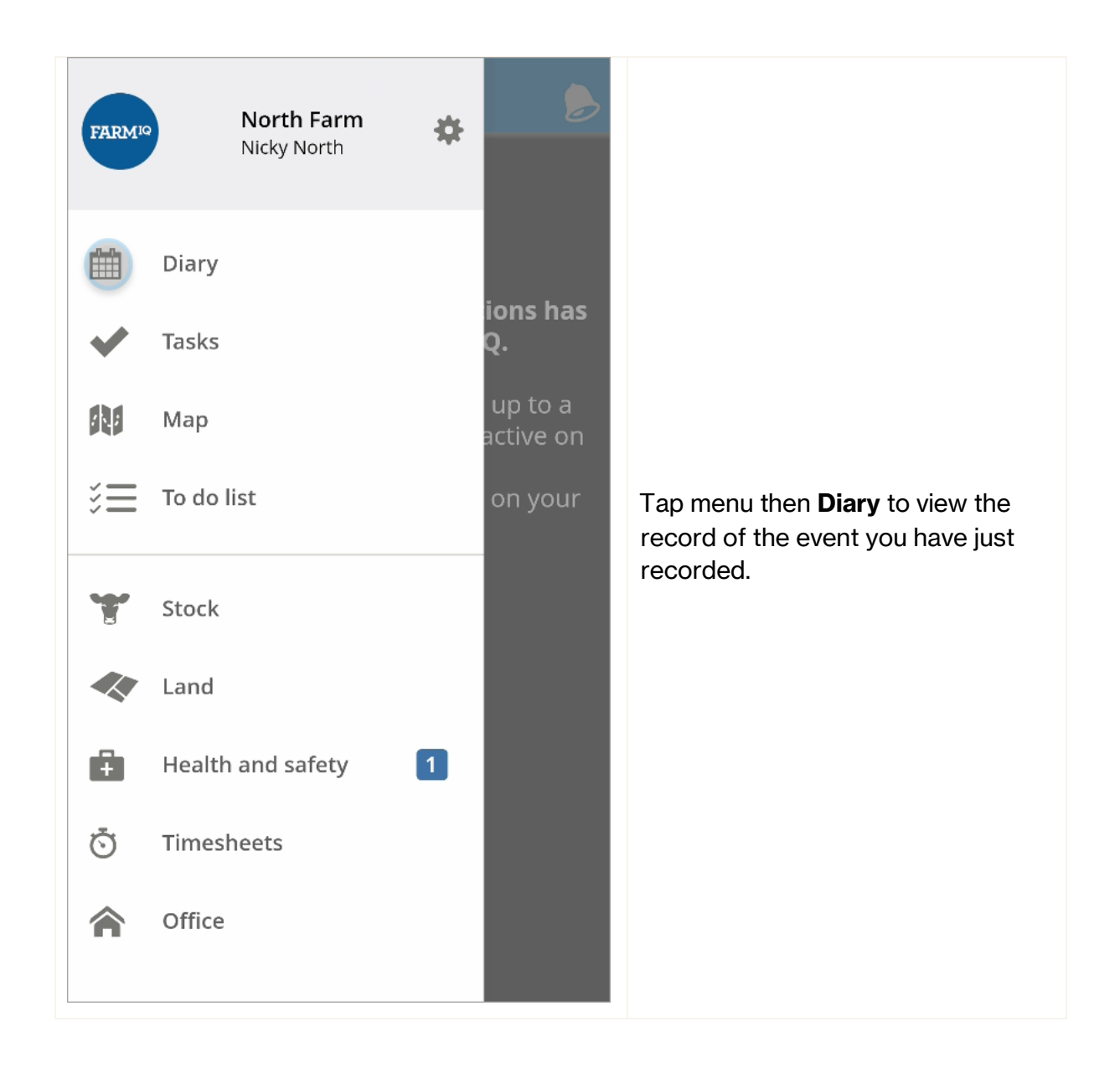

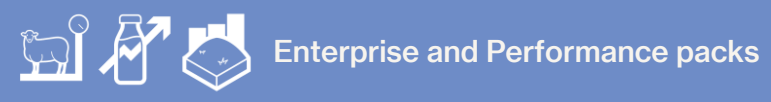

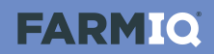

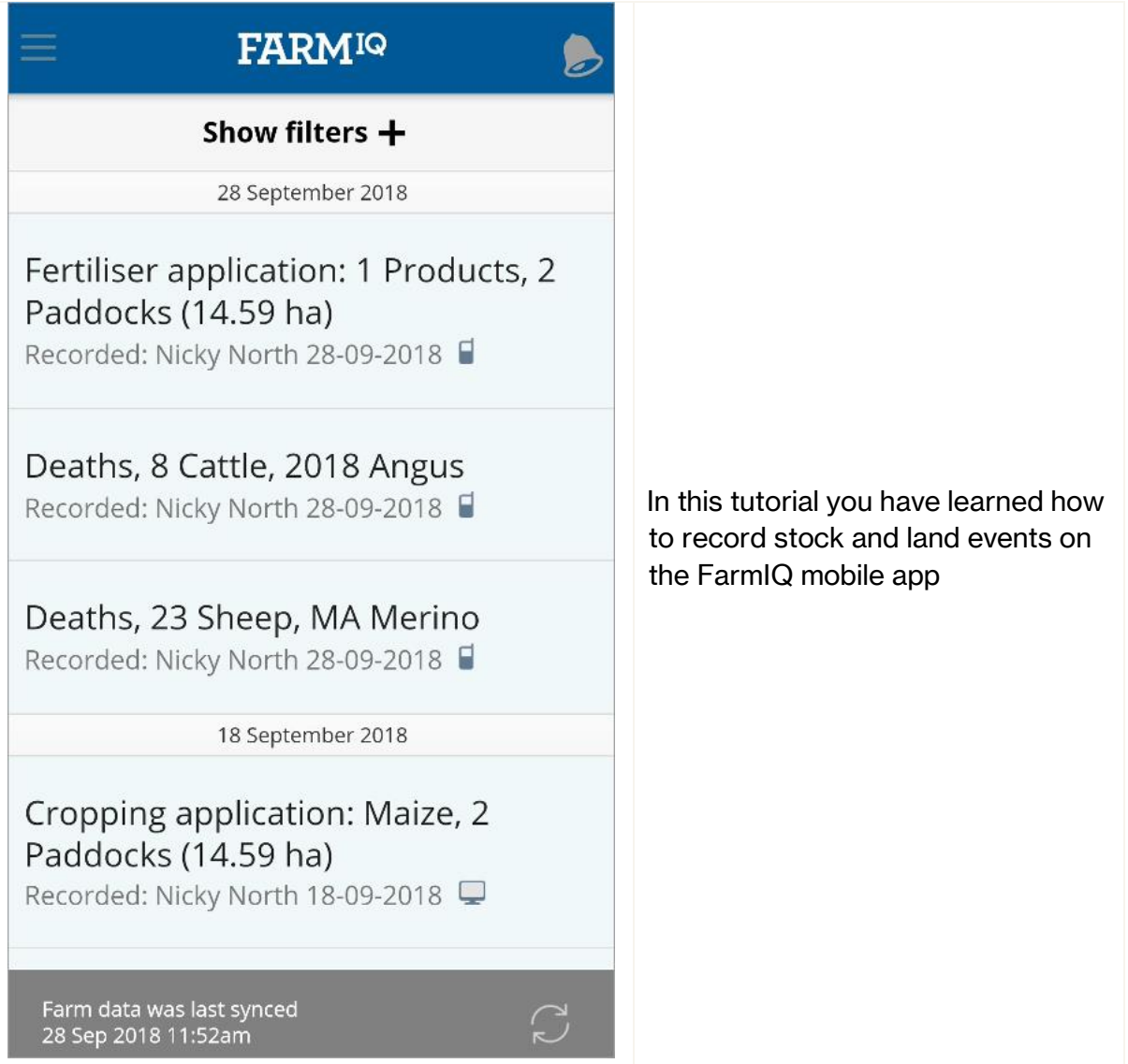